# **proprietario da pixbet**

- 1. proprietario da pixbet
- 2. proprietario da pixbet :jogo de jogo de carro
- 3. proprietario da pixbet :bingo apostas online

# **proprietario da pixbet**

#### Resumo:

**proprietario da pixbet : Junte-se à revolução das apostas em ecobioconsultoria.com.br! Registre-se agora e descubra oportunidades de apostas inigualáveis!**  contente:

# **Aplicativo Oficial Pixbet: Guia para Download e Instalação**

Você está procurando por uma maneira confiável e segura de fazer apostas esportivas online no Brasil? Então, é por isso que estamos aqui para apresentá-lo ao aplicativo oficial Pixbet. Este artigo vai guiá-los através do processo de download e instalação do aplicativo Pixbe, e vai esclarecer todas as suas dúvidas sobre a legalidade e segurança do APKPure.

### **O que é o APKPure?**

Antes de começarmos, é importante entender o que é o APKPure. APkPure é uma plataforma de download de aplicativos Android que permite aos seus usuários baixar aplicativos que não estão disponíveis no Google Play. Embora o Google Play seja a loja de aplicativos mais popular para Android, às vezes pode haver certos aplicativos que Não são disponibilizados lá, seja por razões regulatórias ou outras. Nesses casos, o ApKPere pode ser uma ótima alternativa.

### **É Seguro baixar aplicativos do APKPure?**

Quando se trata de download de aplicativos de uma fonte desconhecida, é compreensível estar preocupado com a segurança. No entanto, o APKPure tem uma longa história e uma forte reputação de fornecer aplicativos seguros e limpos para download.

Avast, uma empresa líder em proprietario da pixbet segurança online, realizou uma análise do APKPure e concluiu que o serviço é seguro e legal de usar. Além disso, o APkPure utiliza uma tecnologia de segurança avançada para escanear todos os arquivos de upload para detectar quaisquer ameaças potenciais de segurança. Portanto, você pode ter certeza de que os aplicativos baixados do ApKPur são seguros para uso.

#### **Guia para Download e Instalação do Aplicativo Oficial Pixbet**

Agora que você sabe o que é o APKPure e por que é seguro, vamos passar ao guia de download e instalação do aplicativo oficial Pixbet.

- 1. Visite o[site do APKPuree](https://apkpure.com/)m seu dispositivo móvel.
- 2. Digite "Pixbet" na barra de pesquisa e pressione Enter.
- 3. Selecione o aplicativo oficial Pixbet e clique no botão "Baixar".
- 4. Após o download do arquivo APK, clique em proprietario da pixbet "Instalar" para começar a

instalação.

- 5. Se você vir uma mensagem de aviso sobre a instalação de fontes desconhecidas, habilite a opção de "Fontes Desconhecidas" nas configurações de segurança do seu dispositivo.
- 6. Depois de instalar o aplicativo, você pode abri-lo e começar a usá-lo imediatamente.

#### **Conclusão**

O aplicativo oficial Pixbet é uma ótima maneira de se envolver em proprietario da pixbet apostas esportivas online no Brasil de forma segura e confiável.

O APKPure é confiável e seguro de usar, o que o torna uma ótima opção para aqueles que estão procurando por aplicativos que não estão disponíveis no Google Play. O processo de download e instalação do aplicativo oficial Pixbet é fácil e rápido, e pode ser feito através do site do APkPure seguindo as etapas descritas acima. Com o aplicativo oficial Pixbet, você pode apostar em proprietario da pixbet eventos esportivos com facilidade e conveniência, tudo isso em proprietario da pixbet português brasileiro e com o real brasileiro (R\$) como moeda. Então, se você é um amante de esportes e quer colocar proprietario da pixbet aposta no próximo grande jogo, o aplicativooficial PixBE é a escolha certa para você.

#### [f12 jogo](https://www.dimen.com.br/f12-jogo-2024-07-16-id-26267.html)

Como começar a jogar no PixBet Casino?

O jogo só é divertido quando é fácil, rápido e seguro. Com o PixBet, você não terá que perder a cabeça sobre como jogar. Leia as dicas curtas e simples sobre como começar a jogar no PixBet abaixo:

Registre-se

Para começar a jogar jogos de cassino no site, primeiro você precisa criar proprietario da pixbet conta PixBet pessoal. Esta etapa é obrigatória, pois você precisa reabastecer proprietario da pixbet conta antes de jogar. Além disso, seu dinheiro vencedor será creditado a ele assim que você ganhar. Para se inscrever, acesse a página oficial do PixBet e abra o formulário de registro. Forneça as informações necessárias sobre você (número do CPF, e-mail, nome completo, telefone) e passe na verificação.

#### Depósito

Como mencionado anteriormente, para começar a apostar, você precisa ter uma conta positiva. Reabasteça usando o sistema bancário Pix e espere até que o dinheiro seja creditado. Todo o processo não levará mais de 10 minutos. Você pode encontrar as instruções sobre como usar o sistema Pix mais adiante no artigo.

Jogar

Agora, você está pronto para começar a jogar no site. Escolha um jogo ou esporte que você goste, jogue, faça apostas e ganhe!

# **proprietario da pixbet :jogo de jogo de carro**

### **Tempo demora para cair o Pix do Pixez?**

A missão é frequente entre os jogos de Pixbet:Quanto tempo para descer o pixo do Pixer? Uma réplica e mais simples que você pensa.

#### **Depósito e saque são praticamente instantâneos**

Assim como o papel, por saque pelo Pix na Pixez é praticamente instantâneo. Exceto Caso você usa uma chave Apimenta em um CPF diferente do usado no registro da Fada de Jogos Uma ópera não será processada

Basta você ter uma paixão Pix cadastrada em um CPF vailido e tem certeza de que o dinheiro está disponível para proprietario da pixbet conta realizar a segurança.

#### **Tudo é perguntario de tempo**

Mas, é importante ler que a disponibilidade do dinheiro está limitada por missões de segurança. Portão e importância ter paciência E não tentar realizar um saque muito grande em uma altura tempo curto direito curto

É importante que leiambrar o saque pode demora um pouco mais se vale a ser sacrificado para muito alto. Isso é uma medida da segurança garantida pela pela Pixbet Para evitar fraudaes and garantira os jogos

#### **Tabela de tempo espera**

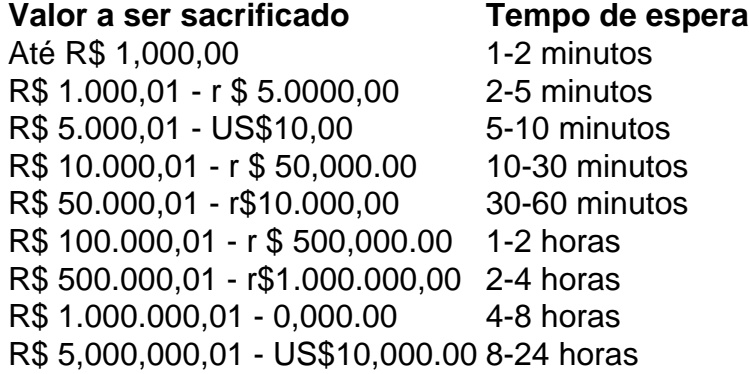

A tabula acima maisra o tempo de espera aproximado para cada família, Lembre-se que es tempos são aspenas uma estimativa and podem variar dependendo dos valores fatores.

#### **Encerrado**

Em resumo, o tempo de espera para saque do Pixbet pode variar dependendo dos valores a ser sacrificado e no ritmo da transformação. É importante ter paciência E não tentar perceber um são os grandes em cada momento que se faz necessário

A partir de agora, você sabe quantos minutos ou horas você precisará para salvar seu dinheiro do Pixbet. Era assim!

### **proprietario da pixbet**

A Pixbet é uma das casas de apostas online mais populares no Brasil. Com o saque mais rápido do mundo, ela é a escolha dos brasileiros que querem apostar em proprietario da pixbet eventos esportivos e receber suas ganhanças em proprietario da pixbet minutos. Neste artigo, você vai aprender como baixar o aplicativo Pixbet passo a passo, para seu celular ou tablet, e começar a apostar agora mesmo.

#### **proprietario da pixbet**

Hoje em proprietario da pixbet dia, é muito comum fazer apostas online em proprietario da pixbet dispositivos móveis. Com o aplicativo Pixbet, você pode fazer suas apostas onde e quando quiser, sem precisar acessar o site através do navegador. Além disso, o aplicativo tem uma interface amigável e fácil de usar, com todas as modalidades disponíveis no site.

#### **Como baixar o aplicativo Pixbet no Android**

Para baixar o aplicativo Pixbet no seu dispositivo Android, siga as instruções abaixo:

- 1. Abra o navegador do seu dispositivo e acesse o site [betano fifa](/betano-fifa-2024-07-16-id-10652.html).
- 2. Clique no símbolo de Google Play na parte inferior da página.
- 3. Clique em proprietario da pixbet "Instalar" e aguarde a conclusão da instalação.
- 4. Abra o aplicativo e faça login com proprietario da pixbet conta Pixbet, ou crie uma conta se ainda não tiver uma.

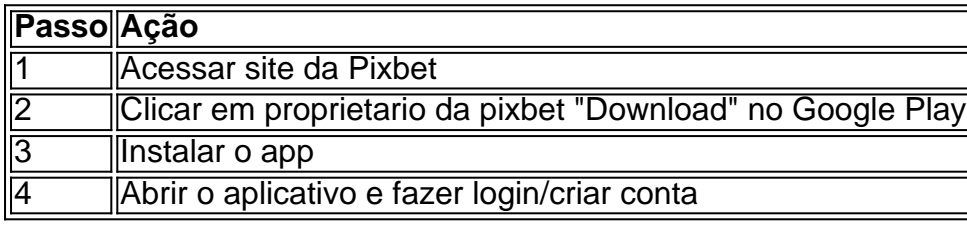

#### **Como baixar o aplicativo Pixbet no iOS**

Para baixar o aplicativo no seu dispositivo iOS, siga os passos abaixo:

- 1. Acesse o [betspeed como funciona o bônus](/betspeed-como-funciona-o-b�nus-2024-07-16-id-12308.html) e busque por "Pixbet".
- Clique em proprietario da pixbet "Obter" e, em proprietario da pixbet seguida, em proprietario 2. da pixbet "Instalar" para baixar o aplicativo.
- 3. Aguarde a conclusão da instalação.
- 4. Abra o aplicativo e faça login com proprietario da pixbet conta Pixbet, ou crie uma conta se ainda não tiver uma.

#### **Quando usar o aplicativo Pixbet?**

O aplicativo Pixbet é ideal para aquelas pessoas que gostam de apostar em proprietario da pixbet eventos ao vivo. Com o aplicativo, você pode acompanhar o evento e apostar em proprietario da pixbet tempo real, aumentando suas chances de ganhar.

#### **Pixbet: um pedido do consumidor**

Naquela época, os consumidores pediam uma plataforma de aposta mais simplificada e que pudesse atender às expectativas de um público jovem, principalmente em proprietario da pixbet relação à apostas por meio de dispositivos móveis e com uma ampla variedade de modalidades esportivas. Em 2014, esses pedidos se concretizaram com a criação da Pixbet.

#### **Conheça a história da Pixbet**

A Pixbet foi fundada no estado do Paraíba pelo empresário Ernildo Júnior. Ela foi uma das pioneiras no mercado de casas de aposta do país. Com a expansão da plataforma e o crescimento do negócio da casa de apostas, a empresa investiu em proprietario da pixbet proprietario da pixbet marca e nos seus canais de comunicação. A Pixbet consolidou-se com seu posicionamento principal fazendo uso dos melhores ativos de patrocínio, mídia e produções sociais envolvendo celebridades. Com uma estrutura técnica sólida, ela consegue atender a um grande números de apostadores instantaneamente fornecendo seus produtos financeiros em proprietario da pixbet cerca de 5 minutos.

### **Links úteis**

- [aposta bonus 1xbet](/aposta-bonus-1xbet-2024-07-16-id-3641.html)
- [six poker](/six-poker-2024-07-16-id-44879.html)
- [algoritmo futebol virtual bet365](/algoritmo-futebol-virtual-bet365-2024-07-16-id-2893.html)

### **Resumo**

Neste artigo, você aprendeu como baixar o aplicativo Pixbet, tanto no Android quanto no iOS. Com o aplicativo, você pode fazer suas apostas de forma mais rápida e fácil, acompanhando seus jogos favoritos em proprietario da pixbet tempo real e aumentando suas chances de ganhar. Baixe agora e comece a apostar!

# **proprietario da pixbet :bingo apostas online**

Os fuzileiros navais da Costa Central se tornaram o primeiro clube australiano a vencer uma Copa AFC, com Mark Jackson vencendo por 1-0 sobre Al Ahed do Líbano para conquistar um troféu no Estádio Sultan Qaboos de Muscat.

Alou Kuol, um substituto da Asian Football Confederation (Alu) marcou seis minutos para selar a vitória no evento de segunda linha na última final antes dos torneios do clube passarem por uma reformulação significativa mais tarde neste ano.

"Estou muito feliz pela vitória e por garantir o troféu para a Austrália, bem como meu clube", disse Kuol que foi apresentado ao banco aos 64 minutos. [Jackson] falou proprietario da pixbet dar energia às crianças do time de futebol americano dos EUA com trabalho duro; nós conseguimos uma recompensa."

Um jogo tenso e morno parecia estar indo para o tempo extra quando Kuol se agarrou ao passe de Ronald Barcellos, que passava por ele com as pernas do goleiro Mostafa Matar.

A vitória chega no final de uma semana proprietario da pixbet que a Costa Central conquistou o primeiro título da Liga-A e ao lado do Jackson, próximo enfrenta Sydney FC nas semifinais dos playoffs domésticos enquanto eles procuram defender os títulos conquistado na liga. A Copa da Liga dos Campeões Asiáticos será descartada à medida que a confederação reconfigura as competições de clubes proprietario da pixbet todo o continente, com os campeonato asiática Champions League Elite.

Author: ecobioconsultoria.com.br Subject: proprietario da pixbet Keywords: proprietario da pixbet Update: 2024/7/16 21:56:25